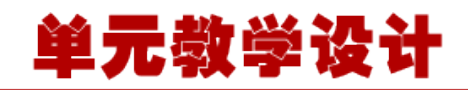

#### **单元 3.3.2-在 IOC 容器中注册和配置 bean**

## **课程导入**

同学们,在本单元的学习中我们将接触一个全新的概念,bean,这个 bean 不是 JSP 中所用过的 JavaBean, 配置的在 IOC 容器中的 bean。因此要想学好本单元, 同学们应该先深入理解 IOC 容器的概念。在本单元的学习中,同学们要着重学习如何配置一个 bean, bean 配置好了以后, 如何注入属性,属性注入有很多中方式,细节内容比较多,请同学们注意理解。

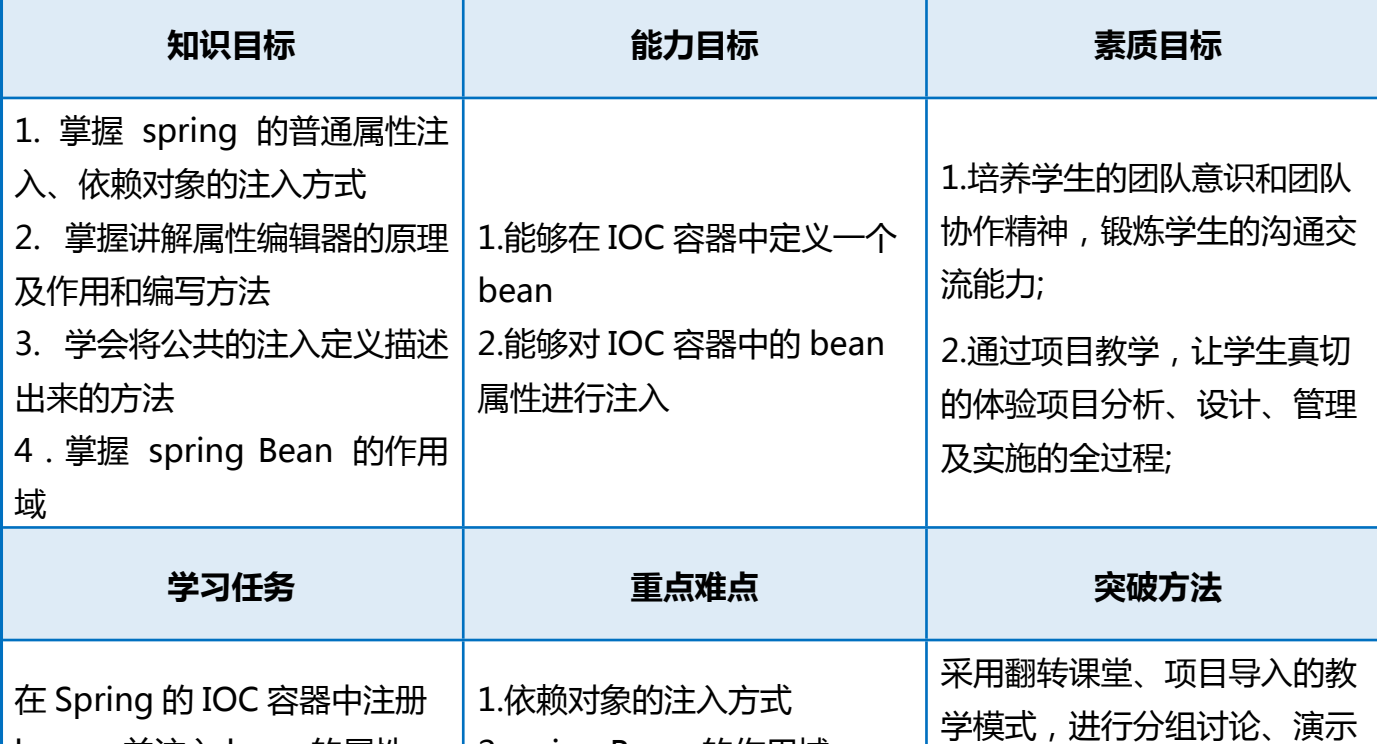

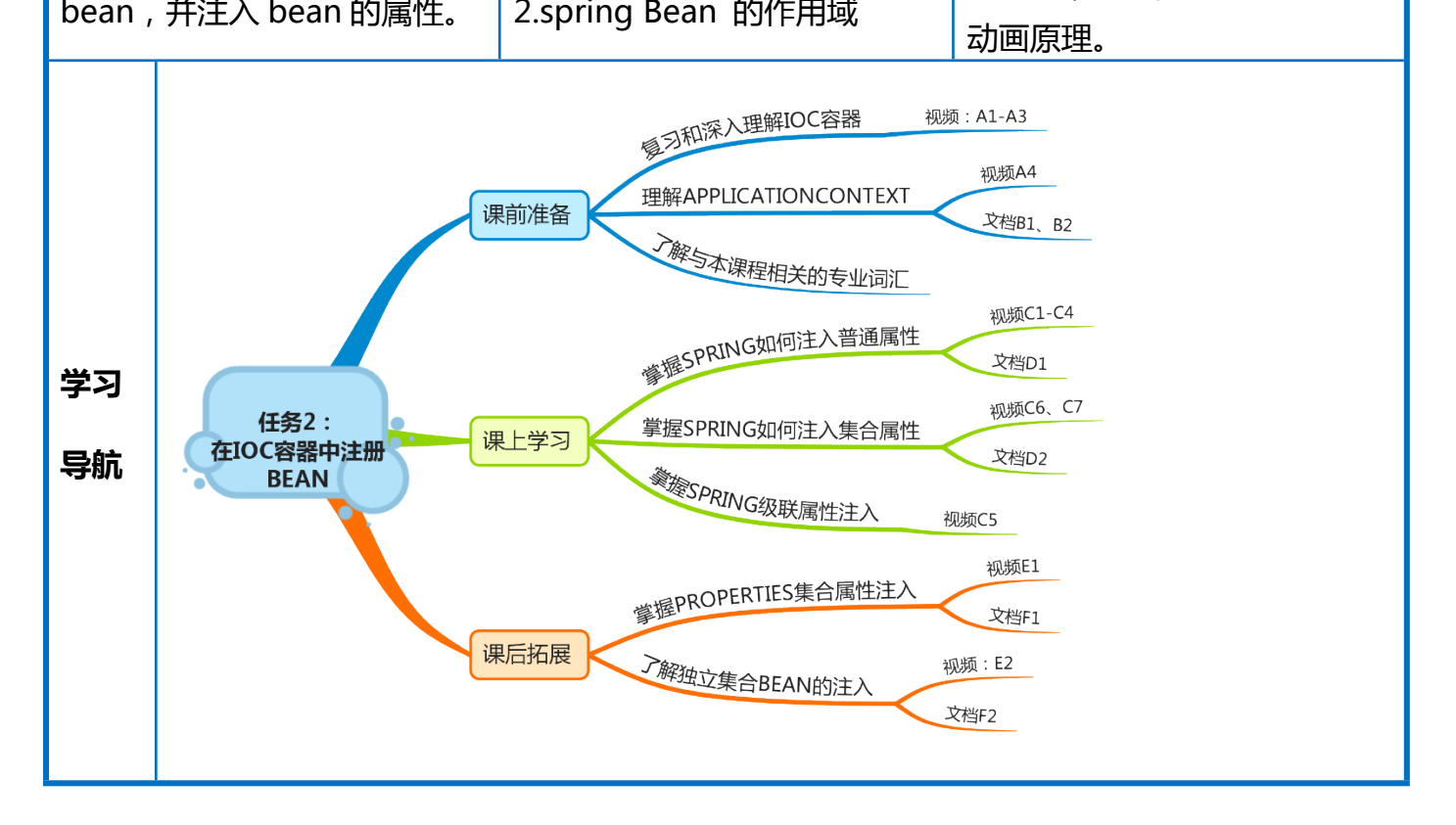

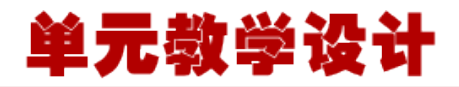

#### **在 IOC 容器中注册 bean**

Spring IoC 容器完全由实际编写的配置元数据的格式解耦。有下面三个重要的方法把配置元 数据提供给 Spring 容器:

基于 XML 的配置文件

基于注解的配置

基于 Java 的配置

提示: 对于基于 XML 的配置, Spring 2.0 以后使用 Schema 的格式, 使得不同类型的配

置拥有了自己的命名空间,是配置文件更具扩展性。

你已经看到了如何把基于 XML 的配置元数据提供给容器,但是让我们看看另一个基于

XML 配置文件的例子,这个配置文件中有不同的 bean 定义,包括延迟初始化,初始化方 法和销毁方法的:

# **任务**

#### **1**

#### <?xml version="1.0" encoding="UTF-8"?>

```
<beans xmlns="http://www.springframework.org/schema/beans"
    xmlns:xsi="http://www.w3.org/2001/XMLSchema-instance"
    xsi:schemaLocation="http://www.springframework.org/schema/beans
    http://www.springframework.org/schema/beans/spring-beans-3.0.xsd">
```

```
 <!-- A simple bean definition -->
```

```
 <bean id="..." class="...">
```

```
 <!-- collaborators and configuration for this bean go here -->
 </bean>
```

```
 <!-- A bean definition with lazy init set on -->
 <bean id="..." class="..." lazy-init="true">
```

```
 <!-- collaborators and configuration for this bean go here -->
 </bean>
```

```
 <!-- A bean definition with initialization method -->
 <bean id="..." class="..." init-method="...">
```

```
 <!-- collaborators and configuration for this bean go here -->
```

```
 </bean>
```
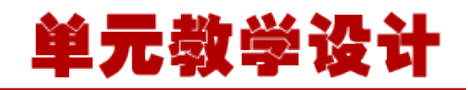

 <!-- A bean definition with destruction method --> <bean id="..." class="..." destroy-method="..."> <!-- collaborators and configuration for this bean go here --> </bean>

<!-- more bean definitions go here -->

</beans>

在上述示例中:

①xmlns="http://www.springframework.org/schema/beans",默认命名空间:它没有空

间名,用于 Spring Bean 的定义;

②xmlns:xsi="http://www.w3.org/2001/XMLSchema-instance",xsi 命名空间:这个命

名空间用于为每个文档中命名空间指定相应的 Schema 样式文件,是标准组织定义的标准命 名空间。

你可以查看 **[Spring Hello World](https://www.w3cschool.cn/wkspring/dgte1ica.html) 实例** 来详细理解如何定义,配置和创建 Spring Beans。 关于基于注解的配置将在一个单独的章节中进行讨论。刻意把它保留在一个单独的章节,是 因为我想让你在开始使用注解和 Spring 依赖注入编程之前,能掌握一些其他重要的 Spring 概念。

**1. BeanFactory factory = new XmlBeanFactory(new FileSystemResource("D:\\workspace\\JavaApp**

#### **XML 方式对 bean 的配置**

**XmlBeanFactory 为例,最简单的取 bean 方式是:**

**Java 代码** 

**任务**

```
lication2\\src\\javaapplication2\\spring\\beans.xml"));
```

```
2
```

```
2. Car obj = (Car)factory.getBean("car");
```
 **Bean 的配置文件内容也很简单:**

```
Xml 代码
```
**1. <bean id="vehicle" abstract="true"> 2. <property name="wheel" value="Four wheeler"/>** 

**3. </bean>** 

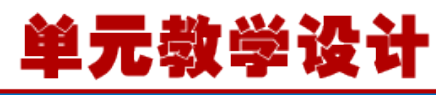

```
4. <bean id="car" class="javaapplication2.spring.Car" parent="vehicle"> 
   5. <property name="dicky" value="Flat dicky"/> 
   6. </bean> 
先看起始点,载入先走 AbstractBeanFactory
Java 代码 
   1. public Object getBean(String name) throws BeansException { 
   2. return doGetBean(name, null, null, false); 
   3. } 
doGetBean 方法中:
Java 代码 
   1. // Create bean instance. 
   2. if (mbd.isSingleton()) { 
   3. //传入一个内联类 ObjectFactory 并实现了 getObject 方法。 
   4. sharedInstance = getSingleton(beanName, new ObjectFactory() { 
   5. public Object getObject() throws BeansException { 
   6. try { 
   7. return createBean(beanName, mbd, args); 
   8. } 
   9. catch (BeansException ex) { 
   10. // Explicitly remove instance from singleton cache: It might have been put there 
   11. // eagerly by the creation process, to allow for circular reference resolution. 
   12. // Also remove any beans that received a temporary reference to the bean. 
   13. destroySingleton(beanName); //有异常则销毁 bean 
   14. throw ex; 
   15. } 
   16. } 
   17. }); 
   18. bean = getObjectForBeanInstance(sharedInstance, name, beanName, mbd); 
   19. //此处开始实例化 bean 
}
通过 new ObjectFactory()的回调方法,回调当前类继承的 createBean 方法,该方法在父类
AbstractAutowireCapableBeanFactory 中:
AbstractAutowireCapableBeanFactory->
Java 代码 
   1. protected Object createBean(final String beanName, final RootBeanDefinition mbd, final
      Object[] args) 
   2. throws BeanCreationException { 
   3.
```
# 单元教学设计

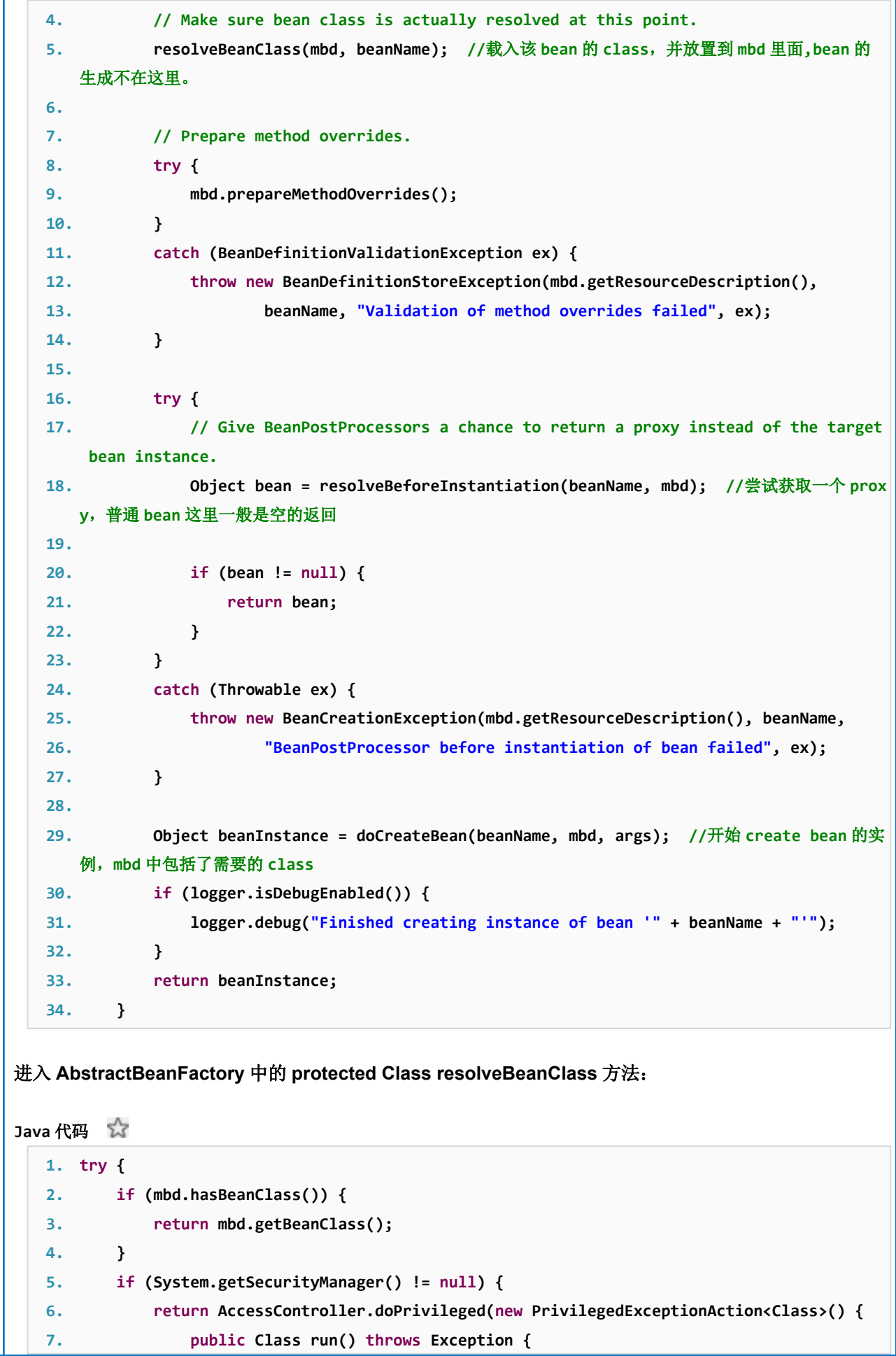

![](_page_5_Picture_1.jpeg)

![](_page_5_Figure_2.jpeg)

![](_page_6_Picture_1.jpeg)

**9. } 再来看 forName 做了些什么 ClassUtils -> Java 代码 1. ClassLoader classLoaderToUse = classLoader; 2. if (classLoaderToUse == null) { 3. classLoaderToUse = getDefaultClassLoader(); 4. } 5. try { 6. return classLoaderToUse.loadClass(name); //也比较简单,直接调用 loadClass 方法加载 7. } 最终将 class load 进来。 Bean 实例化过程: AbstractAutowireCapableBeanFactory->createBeanInstance Java 代码 1. protected BeanWrapper createBeanInstance(String beanName, RootBeanDefinition mbd, Objec t[] args) 2. // Need to determine the constructor... 3. //提取构造函数,如果没有就是空 4. Constructor[] ctors = determineConstructorsFromBeanPostProcessors(beanClass, beanNa me); 5. if (ctors != null ||mbd.getResolvedAutowireMode() == RootBeanDefinition.AUTOWIRE\_CO NSTRUCTOR ||mbd.hasConstructorArgumentValues() || !ObjectUtils.isEmpty(args)) { 6. return autowireConstructor(beanName, mbd, ctors, args); 7. } 8. 9. // No special handling: simply use no-arg constructor. 10. return instantiateBean(beanName, mbd); //这里实例化 进入 AbstractAutowireCapableBeanFactory->instantiateBean Java 代码 1. protected BeanWrapper instantiateBean(final String beanName, final RootBeanDefinition m bd) 2. ...这里省略没用的 3. else { 4. beanInstance = getInstantiationStrategy().instantiate(mbd, beanName, parent);// 下面看这里的实例化 5. } 6. 7. BeanWrapper bw = new BeanWrapperImpl(beanInstance); //返回一个包装类对象 8. initBeanWrapper(bw); 9. return bw;** 

![](_page_7_Figure_1.jpeg)

![](_page_7_Figure_2.jpeg)

1

2

![](_page_8_Picture_1.jpeg)

ApplicationContext ac = new

FileSystemXmlApplicationContext("applicationContext.xml");

ac.getBean("beanId");

说明: 这种方式适用于采用 Spring 框架的独立应用程序, 需要程序通过配置文件手工初始化 Spring。

#### **第二种:通过 Spring 提供的工具类获取 ApplicationContext 对象**

import org.springframework.web.context.support.WebApplicationContextUtils;

```
1
   ApplicationContext ac1 =
```
- 2 WebApplicationContextUtils.getRequiredWebApplicationContext(ServletContext sc);
- 3 ApplicationContext ac2 =

WebApplicationContextUtils.getWebApplicationContext(ServletContext sc);

```
ac1.getBean("beanId");
```
5

4

```
ac2.getBean("beanId");
```
#### **说明:**

1、这两种方式适合于采用 Spring 框架的 B/S 系统,通过 ServletContext 对象获取 ApplicationCont ext 对象,然后在通过它获取需要的类实例;

2、第一种方式在获取失败时抛出异常,第二种方式返回 null。

#### **第三种:继承自抽象类 ApplicationObjectSupport**

说明:通过抽象类 ApplicationObjectSupport 提供的 getApplicationContext()方法可以方便的获取 到 ApplicationContext 实例,进而获取 Spring 容器中的 bean。Spring 初始化时,会通过该抽象类的 setApplicationContext(ApplicationContext context)方法将 ApplicationContext 对象注入。

#### **第四种:继承自抽象类 WebApplicationObjectSupport**

T.

说明: 和上面方法类似, 通过调用 getWebApplicationContext()获取 WebApplicationContext 实例; **第五种:实现接口 ApplicationContextAware**

说明: 实现该接口的 setApplicationContext(ApplicationContext context)方法,并保存 Applicati onContext 对象。Spring 初始化时,会通过该方法将 ApplicationContext 对象注入。

虽然 Spring 提供了后三种方法可以实现在普通的类中继承或实现相应的类或接口来获取 Spring 的 Ap plicationContext 对象,但是在使用时一定要注意继承或实现这些抽象类或接口的普通 java 类一定 要在 Spring 的配置文件(即 application-context.xml 文件)中进行配置,否则获取的 Application Context 对象将为 null。

下面通过实现接口 ApplicationContextAware 的方式演示如何获取 Spring 容器中的 bean: 首先自定义一个实现了 ApplicationContextAware 接口的类,实现里面的方法:

![](_page_9_Picture_186.jpeg)

![](_page_10_Picture_1.jpeg)

![](_page_10_Picture_126.jpeg)

![](_page_11_Picture_1.jpeg)

2 3 import org. springframework.web.context.WebApplicationContext; WebApplicationContext wac = ContextLoader.getCurrentWebApplicationContext(); wac.getBean(beanID);